**AdPremier** 1681 route des Dolines Imm. HB3 - Les Taissounières 06560 Sophia Antipolis Email : formations@adpremier.fr Tel : 04 22 58 04 50

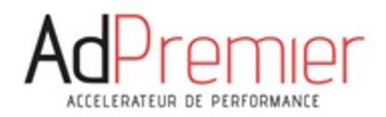

# **Programme**

# **[Visioconférence] Formation Facebook Ads Débutant et intermédiaire**

*Développez votre activité et vos ventes avec Facebook et Instagram ! Apprenez à gérer et optimiser vous-même vos publicités sur Facebook et Instagram.*

### **Objectifs pédagogiques**

- Gérer en interne vos campagnes Facebook ads,
- Générer des ventes à l'aide de vos campagnes,
- Augmenter le trafic de votre site Internet,
- Accroître la communauté de vos pages Facebook.

## **Contenu de la formation**

- MODULE 1 : Introduction à la publicité Facebook
	- a. Qu'est-ce qu'une publicité Facebook ?
	- b. Différences avec une publication
	- c. Avantages de la publicité Facebook
	- d. Différence entre « boost » et campagne FBA
	- e. Les avantages du gestionnaire de publicités
- Produits Facebook : synergie et complémentarité
	- a. Facebook desktop et mobile : placements publicitaires
		- b. Instagram : placements publicitaires
		- c. Messenger : placements publicitaires
		- d. WhatsApp : placements publicitaires
		- e. Complémentarité stratégique
- MODULE 3 : Création d'un compte Business Manager
	- a. Utilité du Business Manager
	- b. Créer un compte Business Manager
	- c. Configurer son compte Business Manager
	- d. Aperçu de l'activité des comptes publicitaires
	- e. Aperçu de l'activité des pages
	- f. Réglages entreprise
- MODULE 4 : Focus sur les réglages entreprise
	- a. Création et ajout de comptes publicitaires
	- b. Gérer les personnes et partenaires
	- c. Gérer les pages
- MODULE 5 : Création d'un compte publicitaire
	- a. Les 3 options disponibles
	- b. Renseigner un mode de paiement
	- c. Renseigner la fiche entreprise

**AdPremier** | 1681 route des Dolines Imm. HB3 - Les Taissounières Sophia Antipolis 06560 | Numéro SIRET : *80008344600016* | Numéro de déclaration d'activité : *93.06.07255.06 (auprès du préfet de région de : PACA) Cet enregistrement ne vaut pas l'agrément de l'État.*

# **AdPremier**

1681 route des Dolines Imm. HB3 - Les Taissounières 06560 Sophia Antipolis Email : formations@adpremier.fr Tel : 04 22 58 04 50

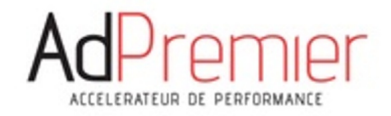

- MODULE 6 : La publicité Facebook : un rouage d'une stratégie marketing globale
	- a. Le principe de funnel de vente
	- b. Les facteurs de réussite d'une campagne : 1. le produit et l'offre 2. Le site internet et la e-réputation de la marque 3. Facebook ads (cohérence avec la stratégie, créatives et technique)
- MODULE 7 : Pixel FBA et évènements de conversion
	- a. Fonctionnement du pixel
	- b. Création du pixel
	- c. Pose du pixel
	- d. Les types d'évènements
	- e. Les évènements personnalisés
	- f. L'automatisation
	- g. Facebook Pixel Helper
- MODULE 8 : Création d'audiences
	- a. Les stratégies d'audiences
	- b. Audiences personnalisées, lookalike, retargeting
	- c. Ciblage par centres d'intérêts
- MODULE 9 : Créer ma première campagne
	- a. Découverte de l'Ad Manager
	- b. Arborescence d'une campagne FBA
	- c. Vue d'ensemble et analyse
	- d. Les différents objectifs
	- e. Les options de budget
	- f. Les options d'enchères
	- g. Les options de diffusion
	- h. A/B testing, Split Testing
- MODULE 10 : Choisir le bon objectif
	- Awareness
	- b. Traffic
	- c. Engagement
	- d. Leads
	- e. App promotion
	- f. Sales
- MODULE 11 : Définir son budget publicitaire
	- a. Les stratégies d'enchère FBA
	- b. Définir l'enchère maximale de ses campagnes
	- c. Choisir entre dépenses quotidiennes et budget global
	- d. Définir les heures de diffusion de ses campagnes
- MODULE 12 : Créer mon premier AdSet
	- a. Les options de diffusion
	- b. Le ciblage géographique
	- c. Fans, intérêts, démographie, audiences
	- d. Les options de configuration d'audience
	- e. Intérêts affinés, exclusion
	- f. Les données démographiques
	- g. L'extension de ciblage
	- h. Les placements et réseaux
- MODULE 13 : Créer ma première publicité
	- a. Les types et formats de publicités FBA
	- b. Quelle publicité pour quel objectif ?
	- c. Trouver le bon wording et choisir son CTA
	- d. Les options de tracking

**AdPremier** | 1681 route des Dolines Imm. HB3 - Les Taissounières Sophia Antipolis 06560 | Numéro SIRET : *80008344600016* | Numéro de déclaration d'activité : *93.06.07255.06 (auprès du préfet de région de : PACA)*

*Cet enregistrement ne vaut pas l'agrément de l'État.*

# **AdPremier**

1681 route des Dolines Imm. HB3 - Les Taissounières 06560 Sophia Antipolis Email : formations@adpremier.fr Tel : 04 22 58 04 50

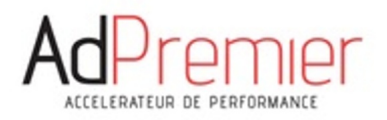

- MODULE 14 : La créative
	- a. Vendre les bénéfices
	- b. Le scroll stopper
	- c. Le problème
	- d. La solution
	- e. Démonstration
	- f. Preuve sociale
	- g. CTA
- MODULE 15 : Choisir les contenus à sponsoriser pour ses publicités FBA
	- a. Quels contenus peuvent être sponsorisés ?
	- b. Les bonnes pratiques Facebook / Instagram Ads
	- c. Sponsoriser un ou plusieurs contenus dans une campagne
	- d. Outils complémentaires à la création de visuels
- MODULE 16 : La boîte à outils Facebook Ads
	- a. Suivre les retours clients
	- b. L'importance de la modération
	- c. Déterminer une bonne audience
	- d. Suivre ses concurrents
	- e. Rester informé de leur activité
	- f. Analyser leur ciblage
	- g. Le support Facebook Ads
	- h. Autres outils : planificateur de campagne, Creative Hub...
- MODULE 17 : Le Facebook Power5
	- a. Qu'est-ce que le Power5 ?
	- b. Qu'est-ce que le CBO ?
	- c. Compte publicitaire simplifié
	- d. Le placement automatique
	- e. La correspondance automatique avancée
	- f. Les publicités dynamiques
- MODULE 18 : Les indicateurs à surveiller
	- a. Le nombre d'impressions
	- b. La portée : nombre de personnes atteintes
	- c. Le coût par action
	- d. Le coût par clic (CPC)
	- e. Le coût par mille impressions (CPM)
	- f. Le coût par mille personnes atteintes
	- g. Le taux de clic (CTR)
	- h. Le nombre de clics
	- i. La fréquence
	- j. L'indice de pertinence
	- k. Autres indicateurs
	- l. Personnaliser les colonnes
	- m. Les rapports automatiques
- MODULE 19 : Mesurer les performances de ses campagnes
	- a. Différencier une bonne d'une mauvaise campagne
	- b. Apprendre et optimiser : ciblage, budget, contenus
	- c. Mesure du CPA, du ROAS, du ROI (direct, indirect, avec ARPU)
- MODULE 20 : La mise à jour iOS 14.5
	- a. L'App Tracking Transparency
	- b. La difficulté du tracking
	- c. Les conséquences

**AdPremier** | 1681 route des Dolines Imm. HB3 - Les Taissounières Sophia Antipolis 06560 | Numéro SIRET : *80008344600016* | Numéro de déclaration d'activité : *93.06.07255.06 (auprès du préfet de région de : PACA) Cet enregistrement ne vaut pas l'agrément de l'État.*

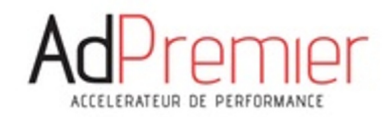

d. Les solutions

#### **Organisation de la formation**

#### **Accessibilité et délais d'accès**

#### Admission :

Un entretien de vente et une étude préalable individuelle sont réalisés avant tout démarrage de formation, pour permettre au client d'exposer sa problématique, ses besoins et ses objectifs professionnels. Un entretien complémentaire avec le formateur peut également être proposé pour cibler et répondre aux besoins et attentes plus spécifiques.

#### Accessibilité :

Pour toutes nos formations, nous réalisons des études préalables à la formation pour adapter les modalités pédagogiques et l'animation de la formation en fonction de la situation de handicap annoncée. De plus, en fonction des demandes, nous mettrons tout en œuvre pour nous tourner vers les partenaires spécialisés.

Délais d'accès :

Les inscriptions sont ouvertes jusqu'à 3 semaines avant le démarrage de la formation.

#### **Moyens pédagogiques et techniques**

- Support de cours,
- Formation à distance via l'outil de visioconférence de Digiforma,
- Groupe de 4/5 personnes maximum pour plus de réactivité,
- Assistance pendant 1 mois suivant la formation.

#### **Dispositif de suivi de l'exécution de l'évaluation des résultats de la formation**

- Etude préalable,
- Quiz en cours de formation,
- Exercices de mise en application,
- Examen final (Obtenir une note supérieure ou égale à 7/10 pour valider les acquis de la formation),
- $\bullet$  Evaluation à chaud.
- Evaluation à froid.
- Obtenir à minima 1 point d'écart entre votre auto-évaluation avant vs après la formation.
- Accompagnement individualisé et personnalisé, en fonction de votre niveau, tout au long de la formation.

#### **Sanction de la formation**

Attestation d'assiduité / Relevé de connexion/ Certificat de réalisation.

**Durée:** 14.00 heures **Dates** : sur demande **Prix** : 2100.00 € HT/ session. Nous consulter pour toute demande particulière. Financement possible par votre OPCO (salarié) ou votre FAF (dirigeants, auto-entrepreneur) – Renseignez-vous.

#### **Profils des apprenants**

chef d'entreprise, salarié d'entreprise et auto-entrepreneur.

### **Prérequis**

Disposer d'un ordinateur avec une connexion Internet.

**AdPremier** | 1681 route des Dolines Imm. HB3 - Les Taissounières Sophia Antipolis 06560 | Numéro SIRET : *80008344600016* | Numéro de déclaration d'activité : *93.06.07255.06 (auprès du préfet de région de : PACA) Cet enregistrement ne vaut pas l'agrément de l'État.*

**AdPremier** 1681 route des Dolines Imm. HB3 - Les Taissounières 06560 Sophia Antipolis Email : formations@adpremier.fr Tel : 04 22 58 04 50

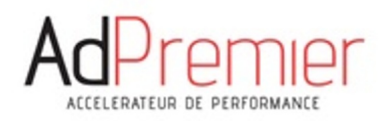

**Équipe pédagogique**

Nos formations sont réalisées par des formateurs experts.

# **Qualité et indicateurs de résultats**

Note moyenne attribuée par nos stagiaires : 9/10 (plus de 300 apprenants formés).